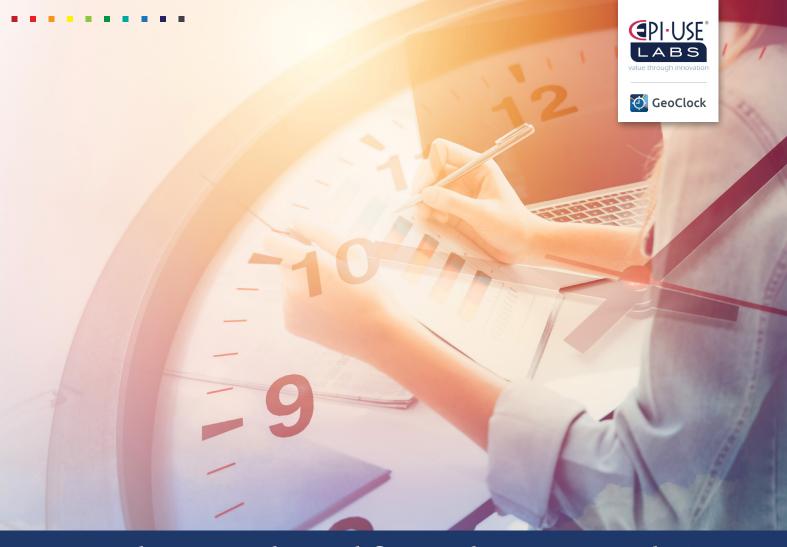

# Supercharge and simplify Employee Central Time

Report employee time via GeoClock, a flexible, easy-to-use application for clients who are running SAP SuccessFactors Employee Central.

GeoClock is a purpose-built, effortless clocking solution that can be customized to suit your unique business needs. Capture custom data (such as geolocation) and automate tedious rule enforcement and time-type assignments to streamline your time capture process.

GeoClock integrates seamlessly with Employee Central Time Sheet, leveraging the powerful tools already available for HR, reporting, work schedules, and payroll integration.

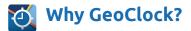

 Automatic time-type calculations: GeoClock uses configurable rules to determine time types based on shift duration, day of the week, start or end times, along with any employee, organizational or HR data available in Employee Central.

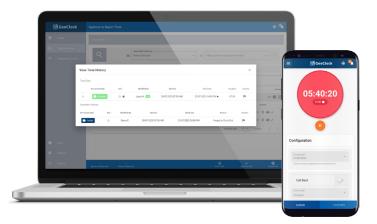

# Light rostering and ad hoc scheduling

Schedule and alter shifts based on the work schedules available in Employee Central. Managers are provided with an overview of their employee rosters and can plan ahead or update these ad hoc as required.

# Work schedule comparisons:

Integrates seamlessly with Employee Central work schedules, providing managers with a graphical view of employee 'expected' versus 'actual' time, along with custom notifications and indicators for notable deviations.

# Configurable rounding and tolerance rules:

Automate rounding of employee time (including time over midnight) and adjustments based on work schedule tolerance rules, to ensure time is accurately extracted to Employee Central and Payroll.

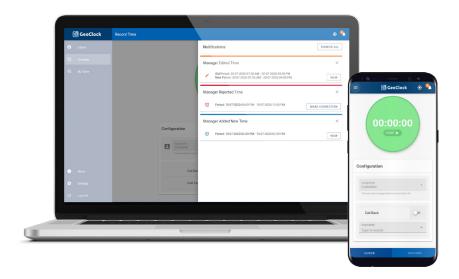

# Capture custom attributes:

Logging time for a specific cost center, or project? Need to indicate that you're responding to a call-back, or capture the location where you clocked in/out? GeoClock allows you to capture any number of custom fields with values populated from Employee Central, the user's mobile device, or simple input fields.

# • Mass approval/rejection:

GeoClock allows managers to view all the time for their team in one centralized location. Managers can approve times (to be extracted to Employee Central Time), reject times (sending them back to employees for changes), or make changes themselves.

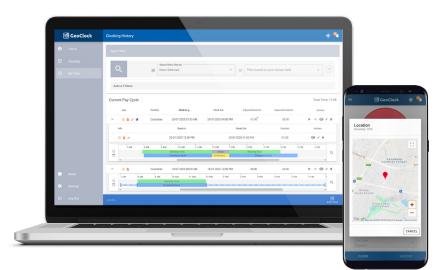

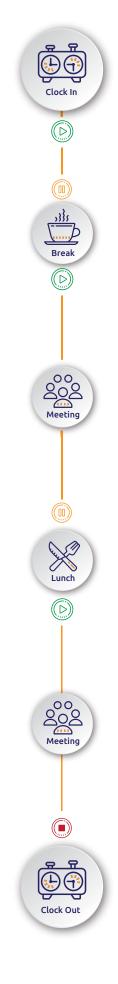

# Concurrent employments:

Employees have a single account from which they can capture or view time for any of their current employments. Times are automatically pushed to the appropriate manager for each employment.

#### • Simple, intuitive UI:

After login, users are greeted with a simple-to-use, mobile-friendly clock-in screen – making capturing time a quick and easy process.

# • Custom notifications:

Email notifications, along with in-app notifications, can be configured for events such as approvals, rejections, and missed clock-outs to ensure users are up-to-date at all times.

# Terminal integration:

GeoClock easily integrates with your existing clocking hardware, and can be deployed to a tablet or fixed terminal.

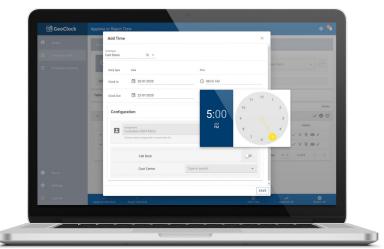

# • Single sign-on (SSO) integration:

GeoClock supports any SAML single sign-on technology, such as the SAP Cloud Identity Service, or external identity providers already used by your company.

# • Near real-time integration with SuccessFactors Employee Central:

Gain useful functionality without sacrificing all the powerful tools and data already available in Employee Central. GeoClock leverages all your existing HR data, and extracts captured time to Employee Central almost instantaneously.

# • SAP Cloud and HANA DB compatibility:

A low-maintenance solution, GeoClock supports most major cloud platforms, which means it can be deployed to your existing SAP Cloud Platform account, and makes use of native HANA, ASE or other popular databases.

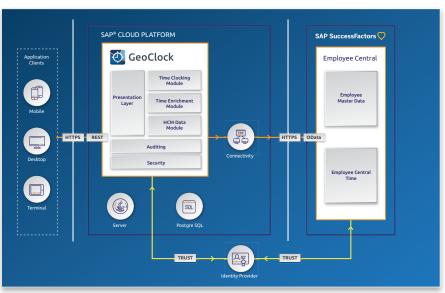

# An overview of the GeoClock landscape design

# Our software, your advantage

Find out more at www.epiuselabs.com/geoclock or contact us at sales@labs.epiuse.com for a personalized demo.

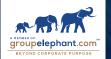